**Épreuve écrite de contrôle des acquis (connaissances et compréhension des notions)**

## *Exercice 2 – Thèmes abordés : programmation Python, tuples et listes*

L'objectif de cet exercice est de mettre en place une modélisation d'un jeu de labyrinthe en langage Python.

On décide de représenter un labyrinthe par un tableau carré de taille n, dans lequel les cases seront des 0 si l'on peut s'y déplacer et des 1 s'il s'agit d'un mur. Voici un exemple de représentation d'un labyrinthe

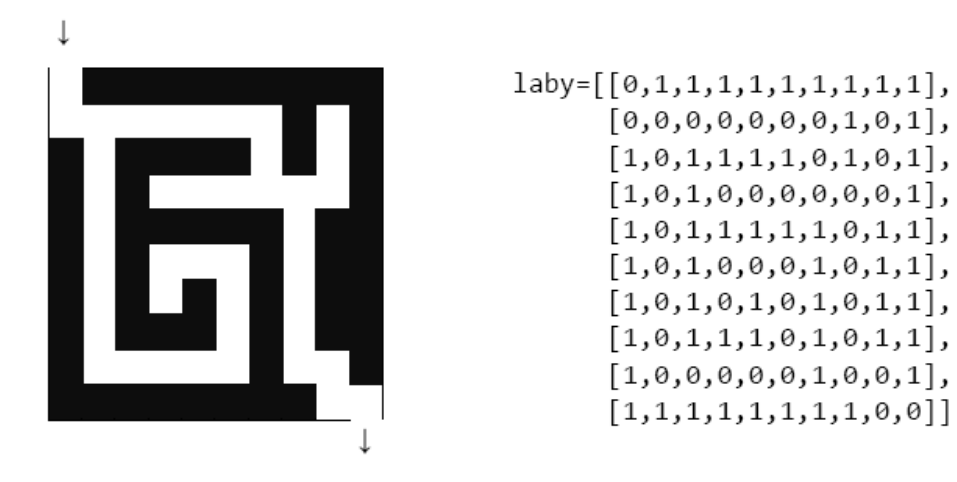

L'entrée du labyrinthe se situe à la première case du tableau (celle en haut à gauche) et la sortie du labyrinthe se trouve à la dernière case (celle en bas à droite).

**1.** Proposer, en langage Python, une fonction mur, prenant en paramètre un tableau représentant un labyrinthe et deux entiers i et j compris entre 0 et n-1 et qui renvoie un booléen indiquant la présence ou non d'un mur. Par exemple :

```
\rightarrowmur(laby, 2, 3)
```
True

```
\rightarrowmur(laby, 1, 8)
```
False

Un parcours dans le labyrinthe va être représenté par une liste de **cases.** Il s'agit de couples (i,j) où i et j correspondent respectivement aux numéros de ligne et de colonne des cases successivement visitées au long du parcours.

Ainsi, la liste suivante

 $[(1,4), (1,5), (1,6), (2,6), (3,6), (3,5), (3,4)]$ 

correspond au parcours repéré par des étoiles  $\star$  ci-contre :

La liste  $[(0,0), (1,0), (1,1), (5,1), (6,1)]$  ne peut correspondre au parcours d'un labyrinthe car toutes les cases parcourues successivement ne sont pas adjacentes.

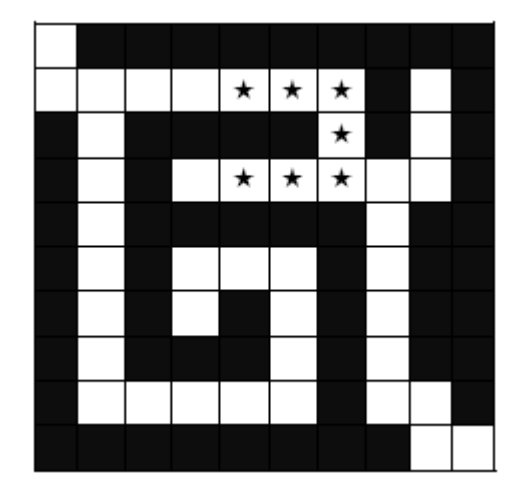

**2.** On considère la fonction voisine ci-dessous, écrite en langage Python, qui prend en paramètres deux cases données sous forme de couple.

```
def voisine(case1, case2) :
11, c1 = case1l2, c2 = case2# on vous rappelle que **2 signifie puissance 2
d = (l1-l2)**2 + (c1-c2)**2
return (d == 1)
```
**2.a**. Après avoir remarqué que les quantités l1-l2 et c1-c2 sont des entiers, **expliquer** pourquoi la fonction voisine indique si deux cases données sous forme de tuples (l,c) sont adjacentes.

**2.b**. **En déduire** une fonction adjacentes qui reçoit une liste de cases et renvoie un booléen indiquant si la liste des cases forme une chaîne de cases adjacentes.

Un parcours sera qualifié de *compatible avec le labyrinthe* lorsqu'il s'agit d'une succession de cases adjacentes accessibles (non murées).

On donne la fonction teste(cases, laby) qui indique si le chemin cases est un chemin possible compatible avec le labyrinthe laby :

```
def teste(cases, laby) :
if not adjacentes(cases) :
      return False
possible = True
i = \thetawhile i < len(cases) and possible:
      if mur(laby, cases[i][0], cases[i][1]) :
           possible = False
      i = i + 1return possible
```
**3. Justifier** que la boucle de la fonction précédente se termine.

**4. En déduire** une fonction echappe(cases, laby) qui indique par un booléen si le chemin cases permet d'aller de l'entrée à la sortie du labyrinthe laby.